Created by James Nöckel, January 6, 2008:

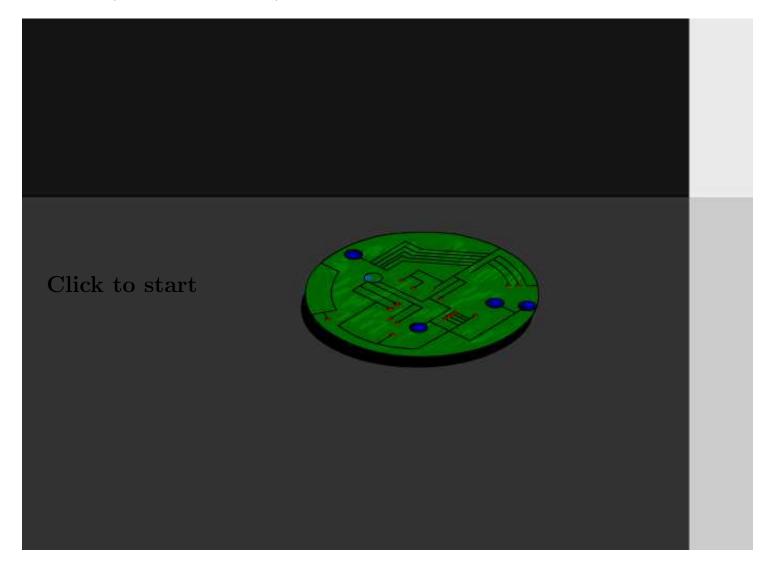